## **A+ GradeBook**

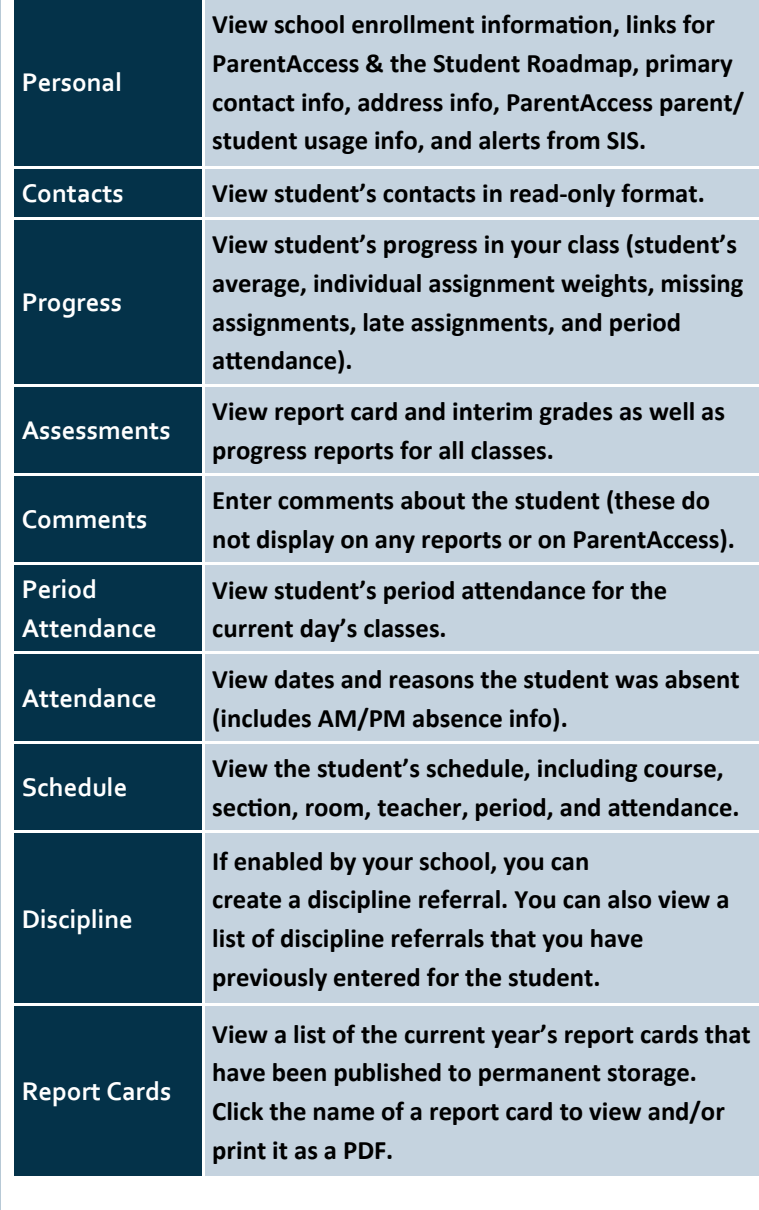

## *Student Profile*

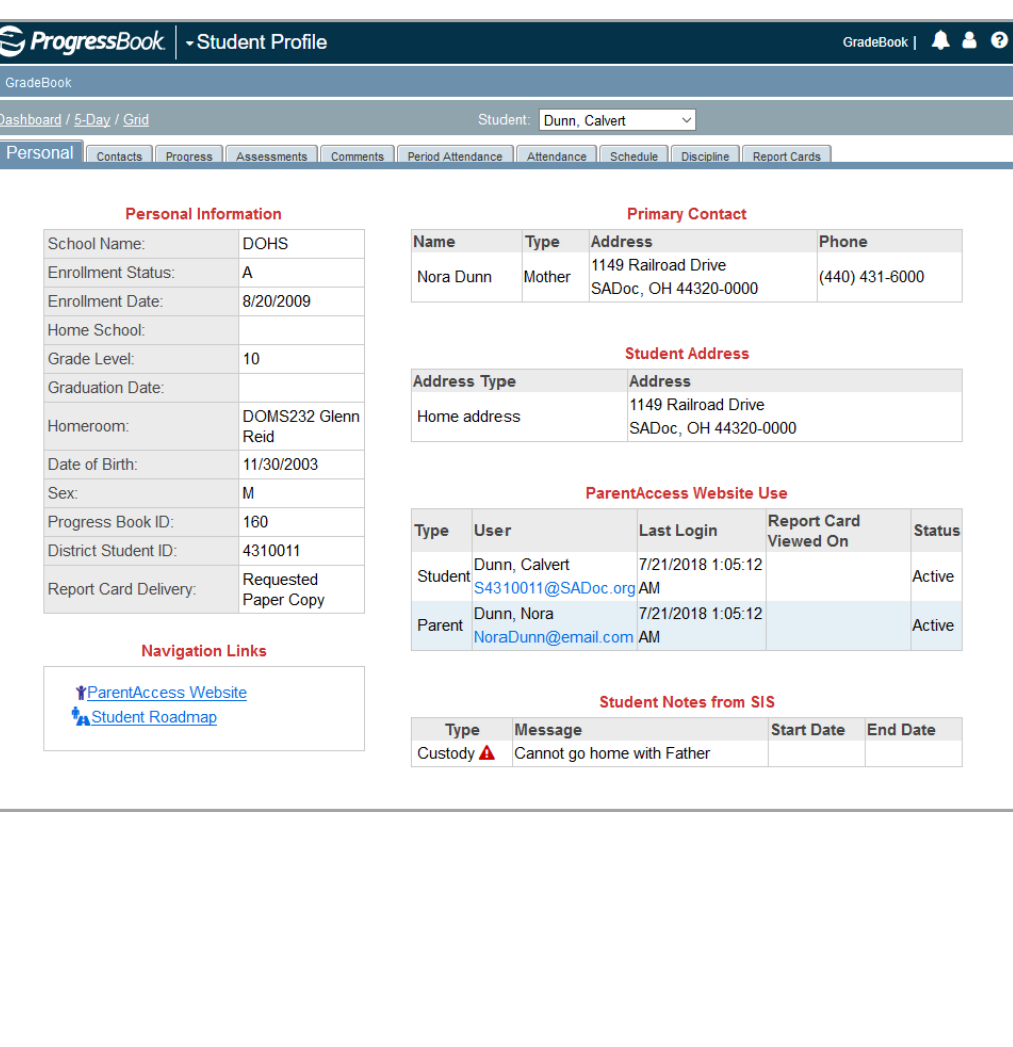